# **2021-2022** TRAINING!

## **NUMÉRIQUE INFORMATIQUE**

### **PREMIÈRE SPÉCIALITÉ**

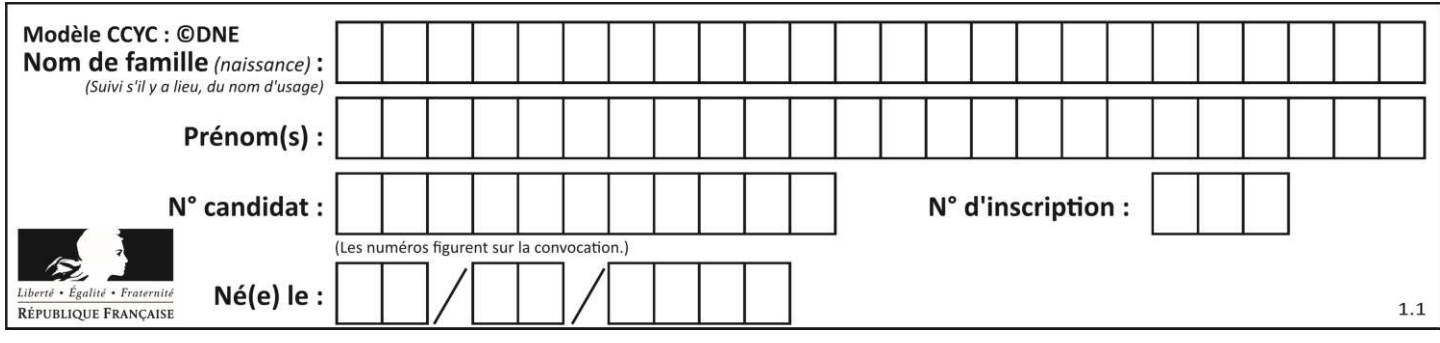

### **ÉPREUVES COMMUNES DE CONTRÔLE CONTINU**

**CLASSE :** Première

**VOIE :** ☒ Générale ☐ Technologique ☐ Toutes voies (LV)

**ENSEIGNEMENT : spécialité Numérique et Sciences Informatiques (NSI)** 

**DURÉE DE L'ÉPREUVE :** 02 h 00

**Niveaux visés (LV) : LVA LVB** 

**Axes de programme :** 

**CALCULATRICE AUTORISÉE :** ☐Oui ☒ Non

**DICTIONNAIRE AUTORISÉ :** ☐Oui ☒ Non

☒ Ce sujet contient des parties à rendre par le candidat avec sa copie. De ce fait, il ne peut être dupliqué et doit être imprimé pour chaque candidat afin d'assurer ensuite sa bonne numérisation.

☐ Ce sujet intègre des éléments en couleur. S'il est choisi par l'équipe pédagogique, il est nécessaire que chaque élève dispose d'une impression en couleur.

☐ Ce sujet contient des pièces jointes de type audio ou vidéo qu'il faudra télécharger et jouer le jour de l'épreuve.

**Nombre total de pages :** 16

L'épreuve consiste en 42 questions, rangées en 7 thèmes.

Pour chaque question, le candidat gagne 3 points s'il choisit la bonne réponse, perd 1 point s'il choisit une réponse fausse. S'il ne répond pas ou choisit plusieurs réponses, il ne gagne ni ne perd aucun point.

Le total sur chacun des 7 thèmes est ramené à 0 s'il est négatif.

La note finale s'obtient en divisant le total des points par 6,3 et en arrondissant à l'entier supérieur.

### **Le candidat indique ses réponses aux questions en pages 2 et 3.**

**Seules les pages 1 à 4 sont rendues par le candidat à la fin de l'épreuve, pour être numérisées.** 

Les questions figurent sur les pages suivantes.

**G1SNSIN03352**

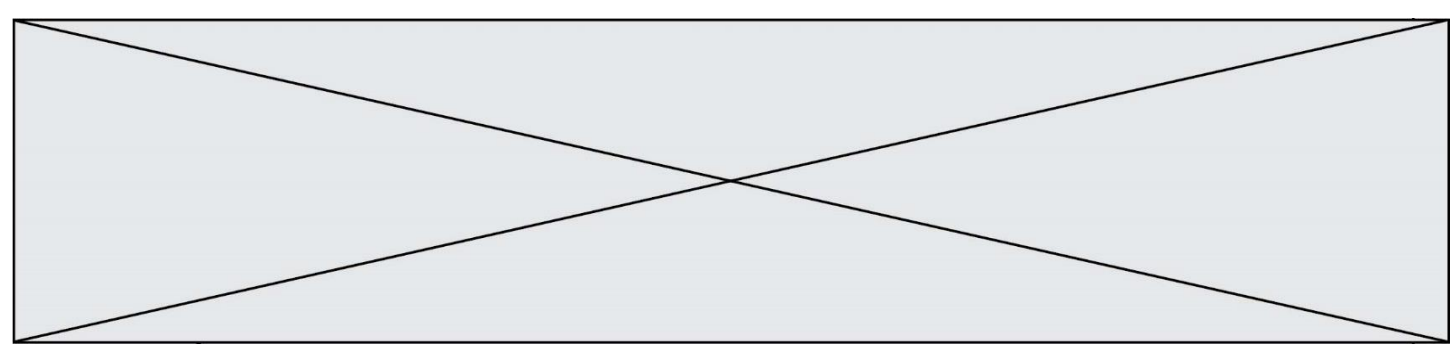

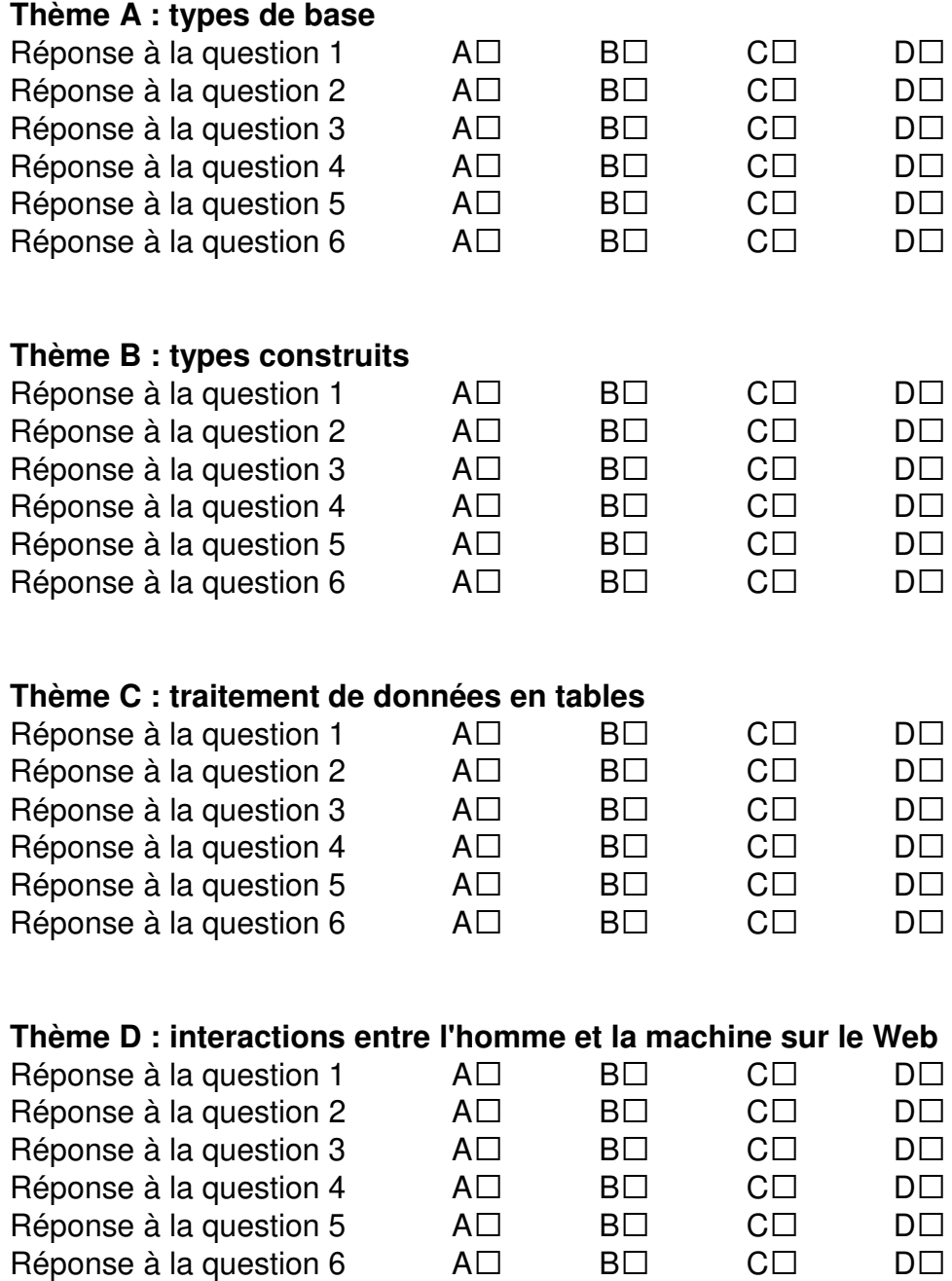

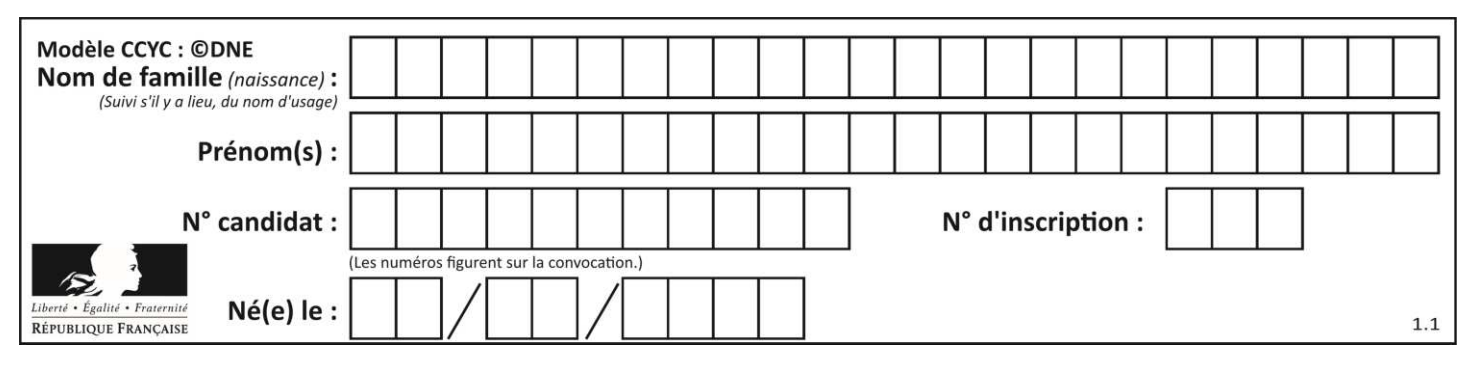

### **Thème E : architectures matérielles et systèmes d'exploitation**  Réponse à la question  $1$   $A\square$   $B\square$   $C\square$   $D\square$ Réponse à la question 2  $\quad$  A $\Box$   $\quad$  B $\Box$   $\quad$  C $\Box$   $\quad$  D $\Box$ Réponse à la question  $3 \qquad \qquad AD \qquad \qquad BD \qquad \qquad CD \qquad \qquad DD$ Réponse à la question  $4 \qquad \qquad AD \qquad \qquad BD \qquad \qquad CD \qquad \qquad DD$ Réponse à la question  $5$   $\quad$   $\quad$  A $\Box$   $\quad$  B $\Box$   $\quad$  C $\Box$   $\quad$  D $\Box$ Réponse à la question 6  $\quad$  A $\Box$  B $\Box$  C $\Box$  D $\Box$ **Thème F : langages et programmation**  Réponse à la question  $1$   $A\square$   $B\square$   $C\square$   $D\square$ Réponse à la question  $2$   $A\square$   $B\square$   $C\square$   $D\square$ Réponse à la question  $3 \qquad \qquad AD \qquad \qquad BD \qquad \qquad CD \qquad \qquad DD$ Réponse à la question  $4 \qquad \qquad AD \qquad \qquad BD \qquad \qquad CD \qquad \qquad DD$ Réponse à la question 5 A• B• C• D• Réponse à la question 6  $\quad$  A $\Box$  B $\Box$  C $\Box$  D $\Box$ **Thème G : algorithmique**  Réponse à la question  $1$   $A\square$   $B\square$   $C\square$   $D\square$ Réponse à la question  $2$   $A\square$   $B\square$   $C\square$   $D\square$ Réponse à la question  $3 \qquad \qquad AD \qquad \qquad BD \qquad \qquad CD \qquad \qquad DD$ Réponse à la question 4 A• B• C• D• Réponse à la question 5 A• B• C• D• Réponse à la question 6  $\quad$  A $\Box$  B $\Box$  C $\Box$  D $\Box$

**www.freemaths.fr www.freemaths.fr**

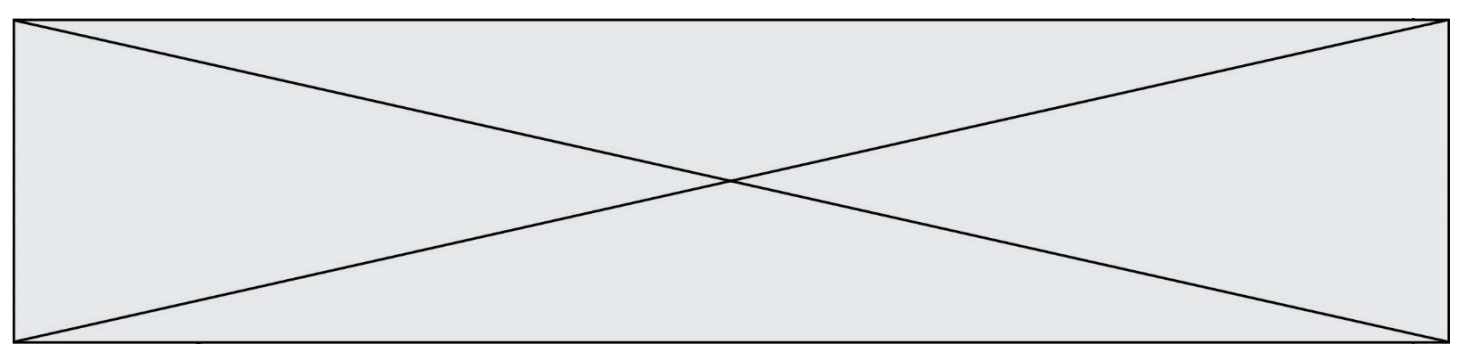

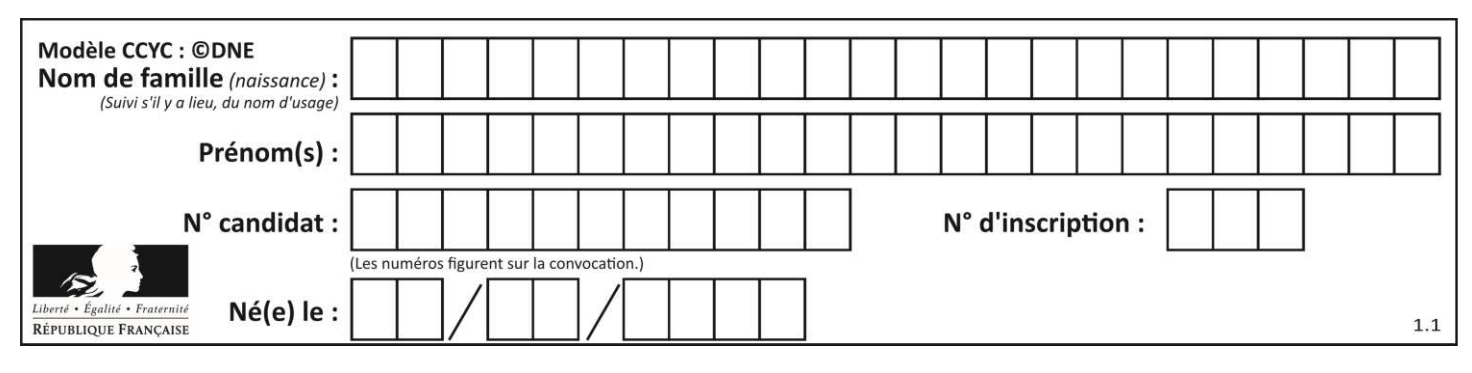

### **Thème A : types de base**

### **Question A.1**

La couleur « bleu roi » a pour code RGB (65,105,225), sa représentation en hexadécimal est : **Réponses** 

- A #2852C2
- B #4169E1
- C #33A5C61
- D #C3T622

### **Question A.2**

Parmi les caractères ci-dessous, lequel ne fait pas partie du code ASCII ?

- **Réponses**
- A a
- B B
- C @
- D é

### **Question A.3**

On considère les nombres dont l'écriture en base 16 (en hexadécimal) sont de la forme suivante : un 1 suivi de 0 en nombre quelconque, comme 1, 10, 100, 1000 etc.

Tous ces nombres sont exactement :

### **Réponses**

- A les puissances de 2
- B les puissances de 8
- C les puissances de 10
- D les puissances de 16

### **Question A.4**

Sachant que l'expression not(a or b) a la valeur True, quelles peuvent être les valeurs des variables booléennes a et b ?

### **Réponses**

- A True et True
- B False et True
- C True et False
- D False et False

### **Question A.5**

Laquelle de ces affirmations concernant le codage UTF-8 des caractères est vraie ?

- A le codage UTF-8 est sur 7 bits
- B le codage UTF-8 est sur 8 bits
- C le codage UTF-8 est sur 1 à 4 octets
- D le codage UTF-8 est sur 8 octets

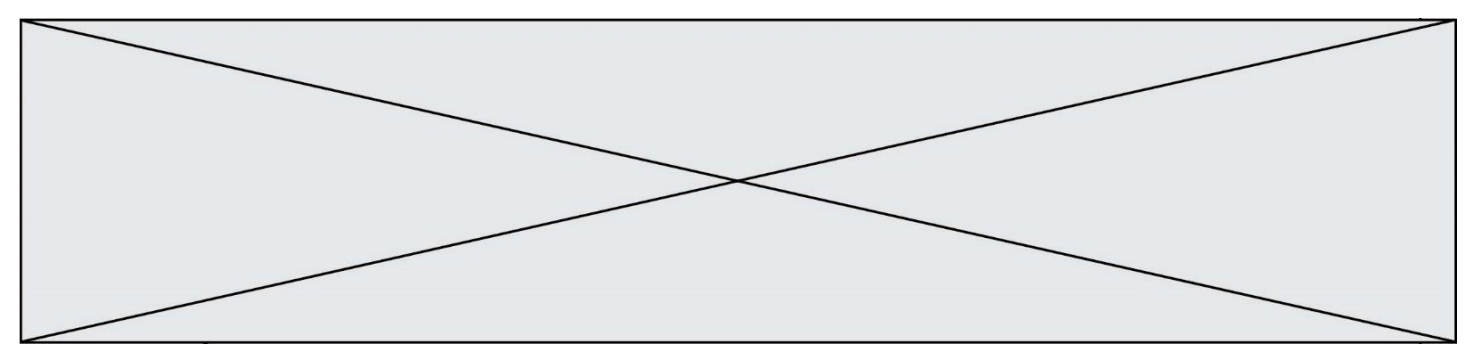

### **Question A.6**

Un nombre entier signé est codé en complément à deux sur 8 bits par : 0111 0101.

Que peut-on dire ?

### **Réponses**

- A c'est un nombre positif
- B c'est un nombre négatif
- C c'est un nombre pair
- D 7 bits auraient suffi à représenter cet entier signé en complément à deux

### **Thème B : types construits**

### **Question B.1**

On a défini dico = { 'a':  $(1,2,3)$ , 'b':  $(4,5,6)$  } Quelle est la valeur de l'expression dico['a'][1]?

### **Réponses**

- A 1
- B 2
- $C = (1,2,3)$
- D cette expression est incorrecte, l'évaluer déclenche une erreur

### **Question B.2**

On définit  $L = [2,3,5,7,-4]$ . En demandant la valeur de L[5], qu'obtient-on ? **Réponses** 

- A -4
- B 2
- $C \quad 3$
- D une erreur

### **Question B.3**

On dispose d'une liste définie par  $L = [15, 17, 12, 23]$ . Quelle est la valeur de L après l'instruction  $L[2] = 25$  ? **Réponses**  A [15,25,12,23]

- B [15,17,25,12,23]
- C [15,17,25,23]
- D [15,17,12,25,23]

### **Question B.4**

Quelle est la valeur de l'expression [[n,n+2] for n in range(3)] ? **Réponses** 

- A [0,2,1,3,2,4]
- B [1,3,2,4,3,5]
- $C$   $[[0,2],[1,3],[2,4]]$
- D [[1,3],[2,4],[3,5]]

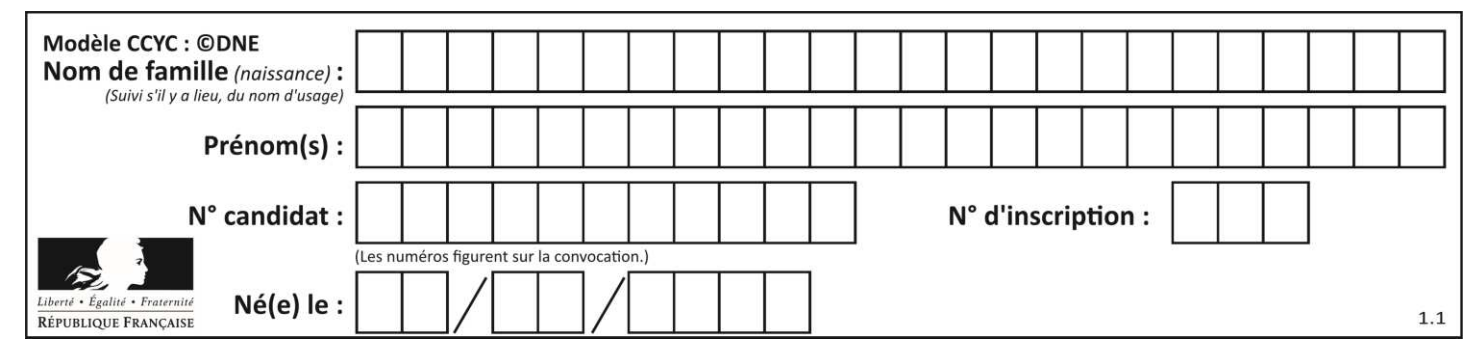

### **Question B.5**

Soit le code ci-dessous :

 $tableau = [5, 8, 6, 9]$  $a = tableau[2]$ 

Après son exécution, quelle valeur contient la variable a ?

**Réponses** 

A 2

B 6

C 8

D [5, 8]

### **Question B.6**

On dispose dans le tableau annee2019 les températures mensuelles moyennes d'une région française. On exécute le script suivant :

```
annee2019 = [('janvier',6), ('février',6), ('mars',12), 
          ('avril',20), ('mai',23), ('juin',25), 
          ('juillet',29), ('août',25), ('septembre',22), 
          ('octobre',15), ('novembre',11), ('décembre',7)]
```

```
m =annee2019[0][1]
for mois in annee2019: 
     if (m > \text{mois}[1]):
        m = \text{mois}[1]
```
Que contient la variable m à la fin de cette exécution ?

### **Réponses**

- A le mois le plus froid
- B le mois le plus chaud
- C la température moyenne la plus basse
- D la température moyenne la plus haute

### **Thème C : traitement de données en tables**

### **Question C.1**

```
On exécute le code suivant :
```
collection =  $[(\text{Renault}, '4L', 1974, 30)]$  ('Peugeot', '504', 1970, 82), ('Citroën', 'Traction', 1950, 77)]

Que vaut collection[1][2] ?

```
Réponses
```

```
A 1970
```

```
B '4L'
```
- C ('Peugeot', '504', 1970, 82)
- D ('Renault', '4L', 1974, 30)

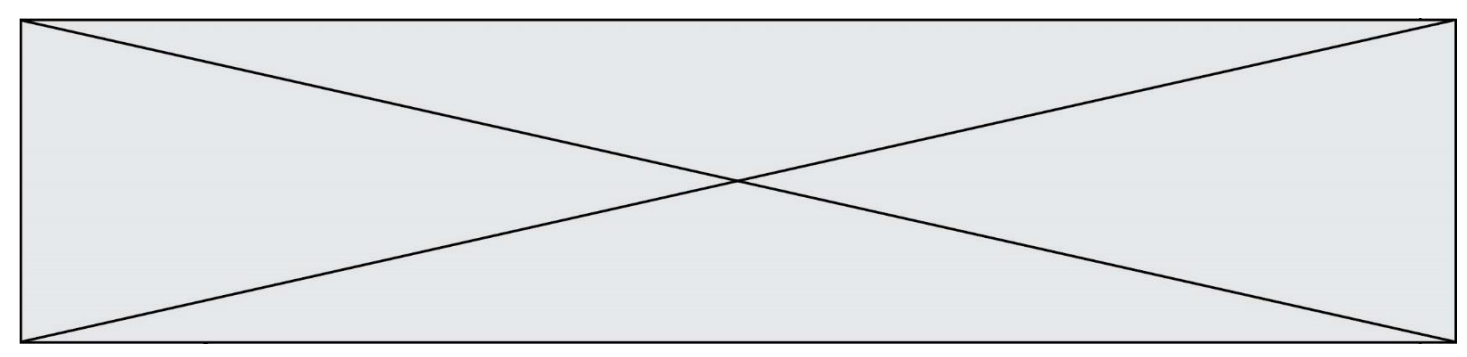

### **Question C.2**

On a défini :

mendeleiev =  $[$   $[$ H','.', '.','.','.','.','.','.'He'], ['Li','Be','B','C','N','O','Fl','Ne'], ['Na','Mg','Al','Si','P','S','Cl','Ar'], ...... ]

Comment construire la liste des gaz rares, c'est-à-dire la liste des éléments de la dernière colonne ? **Réponses** 

- A gaz\_rares = [ periode[7] for periode in mendeleiev]
- B gaz rares =  $[$  periode for periode in mendeleiev $[7]$ ]
- C gaz rares =  $[$  periode for periode $[7]$  in mendeleiev]
- D gaz\_rares = [ periode[8] for periode in mendeleiev]

### **Question C.3**

On exécute le code suivant :

```
table = [ ['lovelace', 'ada', 1815, 1852], 
                ['von neumann','john', 1903, 1957], 
                ['turing', 'alan', 1912, 1954], 
                ['mccarthy', 'john', 1927, 2011], 
               ['floyd', 'robert', 1936, 2001] ]
```

```
def age(personnage): 
    return personnage[3] - personnage[2]
```

```
table.sort(key=age, reverse=True)
```
Quelle est la première ligne de la table table à la suite de cette exécution ? **Réponses** 

- A ['lovelace', 'ada', 1815, 1852]
- B ['mccarthy', 'john', 1927, 2011]
- C ['turing', 'alan', 1912, 1954]
- D ['mccarthy', 'floyd', 'von neumann', 'turing', 'lovelace']

### **Question C.4**

On utilise habituellement un fichier d'extension csv pour quel type de données ?

- A des données structurées graphiquement
- B des données sonores
- C des données compressées
- D des données structurées en tableau

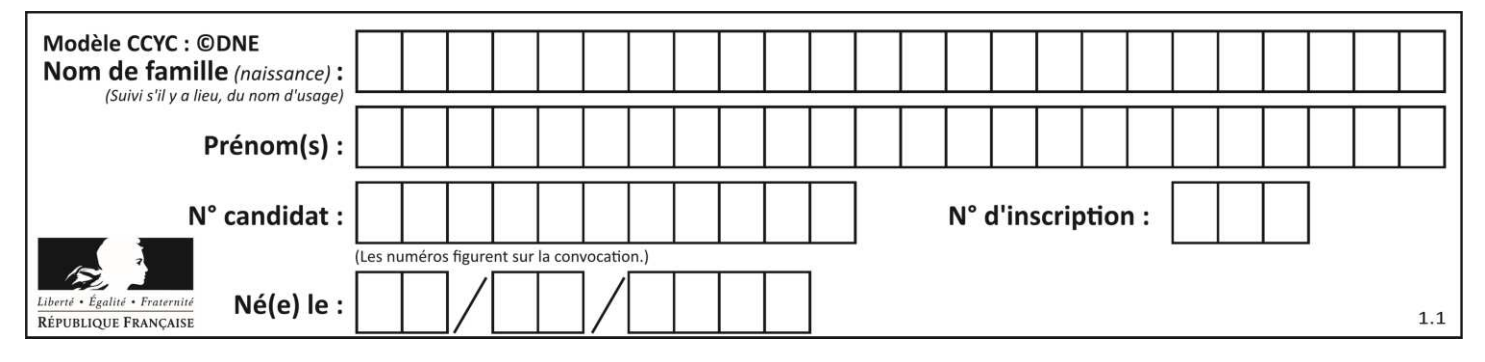

### **Question C.5**

On a extrait les deux premières lignes de différents fichiers. Déterminer celui qui est un authentique fichier CSV :

### **Réponses**

A Nom,Pays,Temps

Camille Muffat,France,241.45

B Nom Pays Temps Camille Muffat France 241.45

 $C \qquad [$ 

{ "Nom": "Camille Muffat", "Pays": "France", "Temps": 241.45},

D [

{ Nom: "Camille Muffat", Pays: "France", Temps: 241.45},

### **Question C.6**

On exécute le code suivant :

 $a = [5, 4, 3, 4, 7]$ a.append(4)

### Quelle est la valeur de la variable a à la fin de cette exécution ?

### **Réponses**

```
A 2
```

```
B [4, 4]
C \qquad [5, 4, 3, 4, 7, 4]
```

```
D True
```
### **Thème D : interactions entre l'homme et la machine sur le Web**

**Question D.1**

Par quoi commence l'URL d'une page Web sécurisée ?

- **Réponses**
- A http
- B https
- C ftp
- D smtp

### **Question D.2**

Quelle méthode d'envoi des paramètres est-il préférable d'utiliser, pour un formulaire d'une page web, destiné à demander à l'utilisateur un mot de passe pour se connecter (le protocole utilisé est HTTPS) ?

- A la méthode PASSWORD
- B la méthode CRYPT
- C la méthode GET
- D la méthode POST

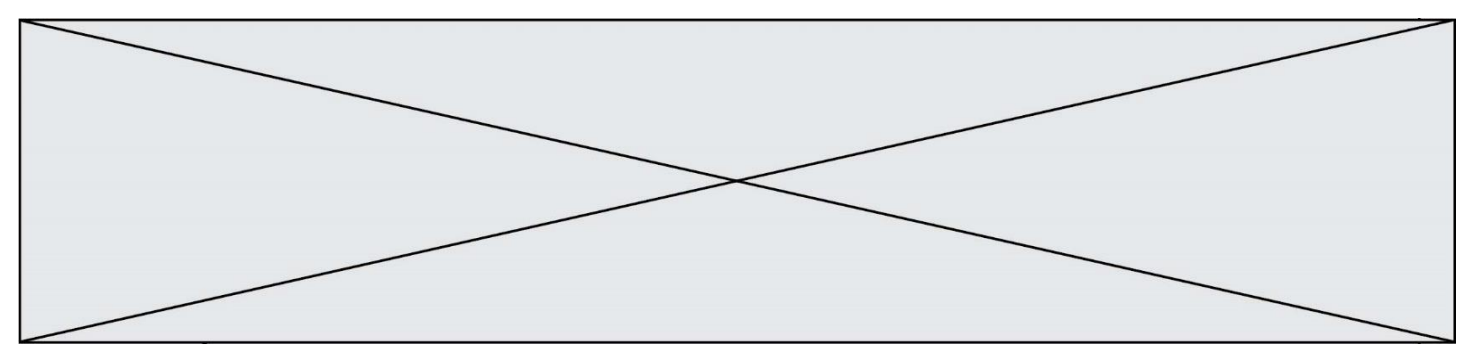

### **Question D.3**

Parmi les langages suivants, lequel est exécuté sur le serveur lors de la consultation d'une page Web ? **Réponses** 

- A JavaScript
- B HTML
- C CSS
- D PHP

### **Question D.4**

Quel langage est interprété ou exécuté côté serveur ? *Réponses* 

- A JavaScript
- B PHP
- C HTML
- D CSS

### **Question D.5**

On souhaite qu'un menu apparaisse à chaque fois que l'utilisateur passe sa souris sur l'image de bannière du site. L'attribut de la balise img dans lequel on doit mettre un code Javascript à cet effet est :

### **Réponses**

- A onclick
- B src
- C alt
- D onmouseover

### **Question D.6**

Un fichier HTML contient la ligne suivante.

<p>Coucou ! Ca va?</p>

Quelle commande CSS écrire pour que le texte apparaisse en rose sur fond jaune ?

- A p { couleur: rose ; fond: jaune;}
- $B \leq p > \{ \text{ color} = \text{pink} \text{ background-color} = \text{yellow} \}$
- C  $\langle p \rangle$  { color = pink ; background-color: yellow}  $\langle p \rangle$
- D p { color: pink ; background-color: yellow ;}

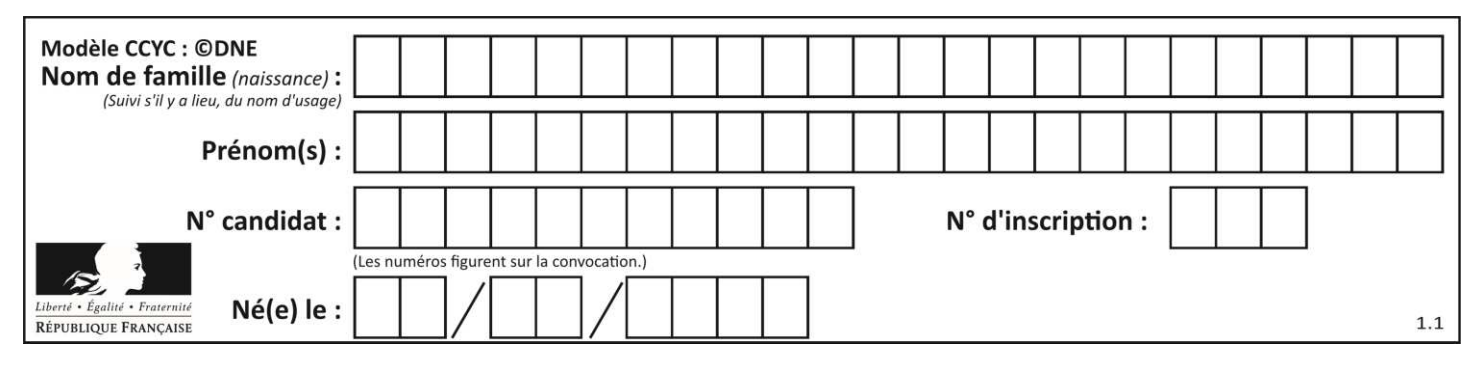

### **Thème E : architectures matérielles et systèmes d'exploitation**

### **Question E.1**

Dans un terminal, on exécute la suite de commandes système suivante :

 $cd \sim$ cd seances/tp mv exercice.txt ./../../exercice.txt

Où se trouve finalement placé le fichier exercice.txt ?

### **Réponses**

- A dans le répertoire ~/seance/tp
- B dans le répertoire ~/seance
- C dans le répertoire ~
- D dans le répertoire /home

### **Question E.2**

Quelle commande permet de connaître le répertoire courant ? **Réponses** 

- A cd
- B ls
- C pwd
- D chmod

### **Question E.3**

Lequel de ces systèmes d'exploitation est libre ? **Réponses** 

- A Linux
- B Windows
- C MacOS
- D iOS

### **Question E.4**

On réalise une petite station météo. Quel composant est un capteur ? **Réponses** 

- A l'afficheur LCD
- B l'écran de l'ordinateur
- C la LED
- D le thermomètre

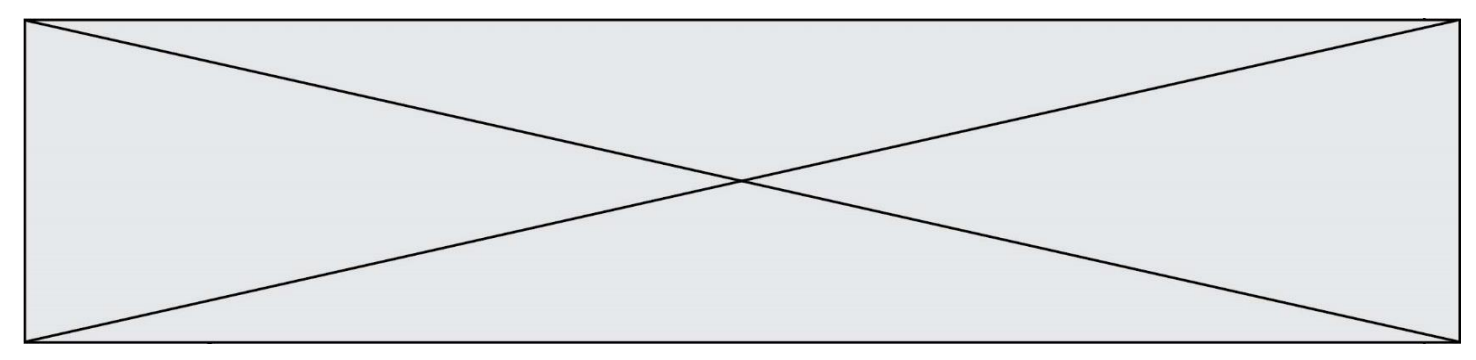

### **Question E.5**

L'adresse IP du site www.education.gouv.fr est 185.75.143.24. Quel dispositif permet d'associer l'adresse IP et l'URL www.education.gouv.fr ? Réponses

- A un routeur
- B un serveur DNS
- C un serveur de temps
- D un serveur Web

### **Question E.6**

Dans un réseau informatique, que peut-on dire de la transmission de données par paquets ? **Réponses** 

- A cela empêche l'interception des données transmises
- B cela garantit que toutes les données empruntent le même chemin
- C cela assure une utilisation efficace des liens de connexion
- D cela nécessite la réservation d'un chemin entre l'émetteur et le récepteur

### **Thème F : langages et programmation**

### **Question F.1**

On définit la fonction :

```
def f(a,b): 
    assert b!=0,'le deuxième argument est nul' 
   result = a/b return result
```
Qu'obtient-on en exécutant la commande  $r = f(4,0)$  ?

### **Réponses**

- A une erreur ZeroDivisionError: division by zero et l'arrêt de l'exécution
- B une erreur NameError: name 'b' is not defined et l'arrêt de l'exécution
- C une erreur AssertionError: le deuxième argument est nul et la variable r prend la valeur 0
- D une erreur AssertionError: le deuxième argument est nul et l'arrêt de l'exécution

### **Question F.2**

La documentation de la bibliothèque random de Python précise :

```
random.randint(a, b) 
  Renvoie un entier aléatoire N tel que a \leq N \leq b.
```
Quelle est l'expression Python permettant de simuler le tirage d'un dé à 6 faces après avoir exécuté import random ?

- A random.randint(6)
- B random.randint(1,6)
- C random.randint $(1,7)$
- D random.randint(0,6)

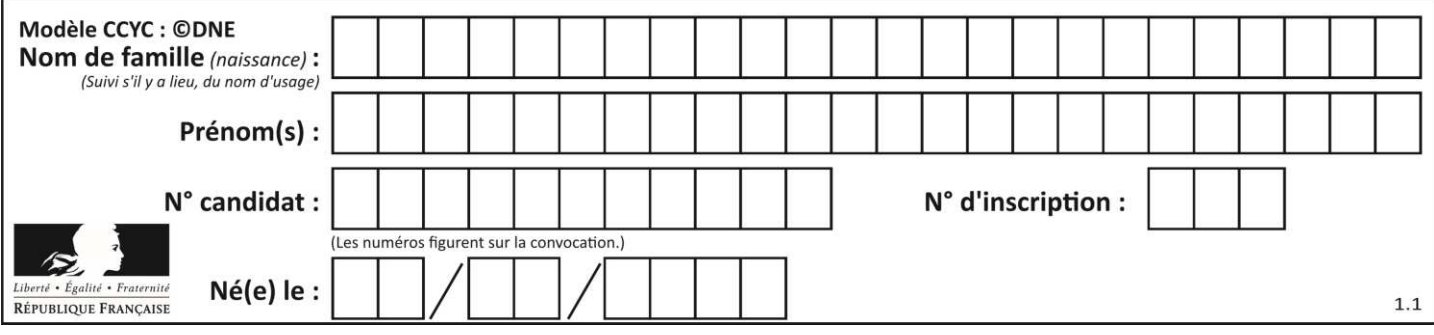

### **Question F.3**

On a écrit une fonction qui prend en paramètre une liste non vide et qui renvoie son plus grand élément. Combien de tests faudrait-il écrire pour garantir que la fonction donne un résultat correct pour toute liste ?

### **Réponses**

- A deux tests : pour une liste à un élément et pour une liste à deux éléments ou plus
- B deux tests : pour le cas où le plus grand élément est en début de liste, et pour le cas où le plus grand élément n'est pas en début de liste
- C trois tests : pour une liste vide, pour une liste à un élément, et pour une liste à deux éléments ou plus
- D il faudrait écrire une infinité de tests : on ne peut pas prouver que cette fonction est correcte, simplement en la testant

### **Question F.4**

La fonction Python suivante ne calcule pas toujours correctement le résultat de  $x^y$  pour des arguments entiers. Parmi les tests suivants, lequel va permettre de détecter l'erreur ?

```
def puissance (x,y): 
  p = xfor i in range (y - 1):
     p = p * x return p
```
### **Réponses**

- A puissance $(2,0)$
- $B$  puissance $(2,1)$
- C puissance $(2,2)$
- D puissance(2,10)

### **Question F.5**

On exécute le code suivant :

```
def f(t): 
   n = len(t)tmp = t[0]for i in range(1, n-1):
       t[i] = t[i+1]t[n-1] = tmp
```

```
L = [1, 3, 4, 5, 2]f(L)
```
Quelle est la valeur de L après l'exécution de ce code ? **Réponses** 

```
A [1, 3, 4, 5, 2]
```

```
B [2, 1, 3, 4, 5]
```

```
C [3, 4, 5, 2, 1]
```
D [2, 5, 4, 3, 1]

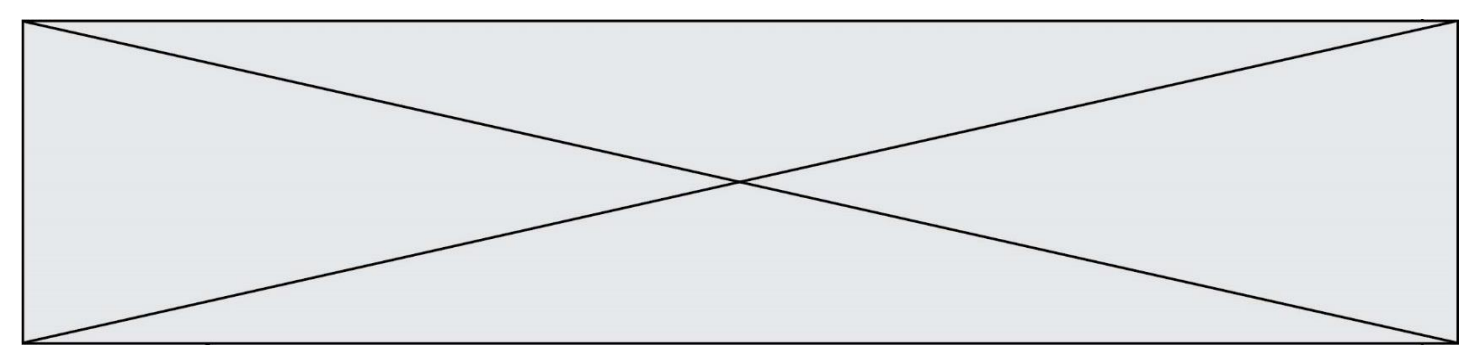

### **Question F.6**

La fonction maximum codée ci-dessous en Python doit renvoyer la plus grande valeur contenue dans le tableau d'entiers passé en argument.

```
def maximum(tableau): 
   tmp = tableau[0] for i in range(......): # à compléter 
        if tableau[i] > tmp: 
           tmp = tableaul[i] return tmp
```
Quelle expression faut-il écrire à la place des pointillés ? **Réponses** 

- A len(tableau) 1
- $B = 1$ , len(tableau) 1
- C 1,len(tableau)
- $D = 1$ , len(tableau) + 1

### **Thème G : algorithmique**

### **Question G.1**

La fonction ci-dessous compte le nombre d'occurrences d'un élément x dans une liste L :

```
def compteur(L,x): 
   n = 0 for item in L: 
       if item == x:
           n = n + 1 return n
```
Comment évolue le temps d'exécution d'un appel de cette fonction si on prend comme argument une liste deux fois plus grande ?

### **Réponses**

- A c'est le même temps d'exécution
- B le temps d'exécution est à peu près doublé
- C le temps d'exécution est à peu près quadruplé
- D impossible de le prévoir, cela dépend aussi de l'argument x

### **Question G.2**

Quelle est la valeur de c à la fin de l'exécution du code suivant :

```
L = [1,2,3,4,1,2,3,4,0,2]c = 0for k in L: 
  if k == L[1]:
    c = c+1
```

```
A 0 
B 2 
C 3 
D 10
```
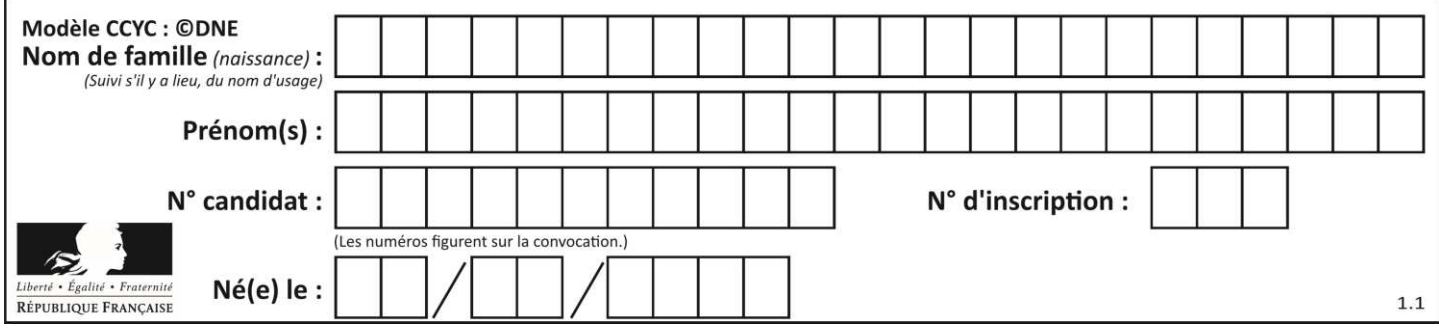

### **Question G.3**

On conçoit un algorithme permettant de déterminer la valeur maximale parmi une liste quelconque de valeurs comparables.

Pour une liste de 100 valeurs, le nombre minimal de comparaisons que doit effectuer cet algorithme est : **Réponses** 

A 7

- B 99
- C 200
- D 10000

### **Question G.4**

On exécute le code suivant :

 $tab = [1, 4, 3, 8, 2]$  $S = 0$ for i in range(len(tab)):  $S = S + \text{tab}[i]$ 

Que vaut la variable S à la fin de l'exécution ?

**Réponses** 

- A 1
- B 8
- C 18
- D 3.6

### **Question G.5**

La fonction suivante doit calculer le produit de tous les éléments de la liste passée en paramètre. Avec quelles expressions doit-on la compléter pour que cette fonction soit correcte ?

```
def produit (L): 
    p = ... for elt in L: 
         .......
     return p
```
- A 1 puis  $p = p * e$ lt
- B 0 puis  $p = p * e$ lt
- C 1 puis  $p = e$ lt
- $D \t 0 \t \text{puis } p = \text{elt}$

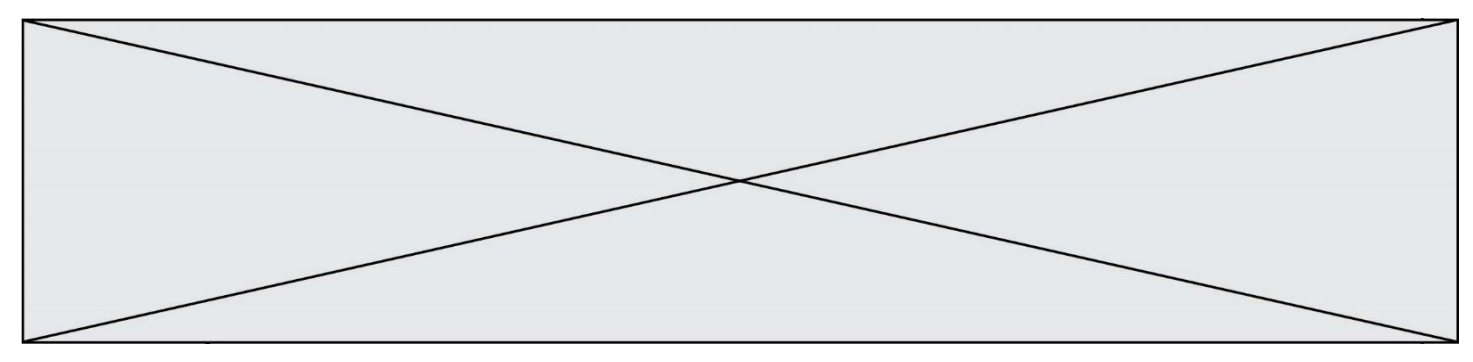

### **Question G.6**

La fonction ci-dessous permet d'effectuer une recherche par dichotomie de l'index m de l'élément x dans un tableau L de valeurs distinctes et triées.

 $def dicho(x,L):$  $g = 0$  $\tilde{d} = len(L) - 1$ while  $g \leq d$ :  $m = (g+d)/2$ if  $L[m] == x$ : return m elif  $L[m] \leq x$ :  $g = m + 1$  else:  $d = m-1$ return None

Combien de fois la cinquième ligne du code de la fonction ( $m = (g+d)//2$ ) sera-t-elle exécutée dans l'appel dicho(32, [4, 5, 7, 25, 32, 50, 51, 60] ?

- A 1 fois
- B 2 fois
- C 3 fois
- D<sub>4</sub> fois